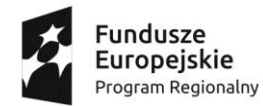

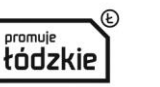

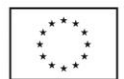

#### **Załącznik nr 2 do SIWZ**

## **OPIS PRZEDMIOTU ZAMÓWIENIA**

#### **Tytuł postępowania**

*Dostawa sprzętu IT i oprogramowania w ramach projektu* "Praktyczna Szkoła Sukcesu" (umowa nr RPLD.11.03.01-10-0009/16-00) współfinansowanego ze środków Europejskiego Funduszu Społecznego w ramach Osi Priorytetowej XI Edukacja, Kwalifikacje, Umiejętności, Działania XI.3 Kształcenie zawodowe, Regionalnego Programu Operacyjnego Województwa Łódzkiego na lata 2014-2020 Numer sprawy: 1/PSS/CKZiU/IT/2017

#### **Skrócony Opis przedmiotu zamówienia**

1. Przedmiotem postępowania jest n/w sprzęt IT i oprogramowanie:

#### *Cześć 1 – Komputery, oprogramowanie do grafiki, urządzenia wielofunkcyjne i switch.*

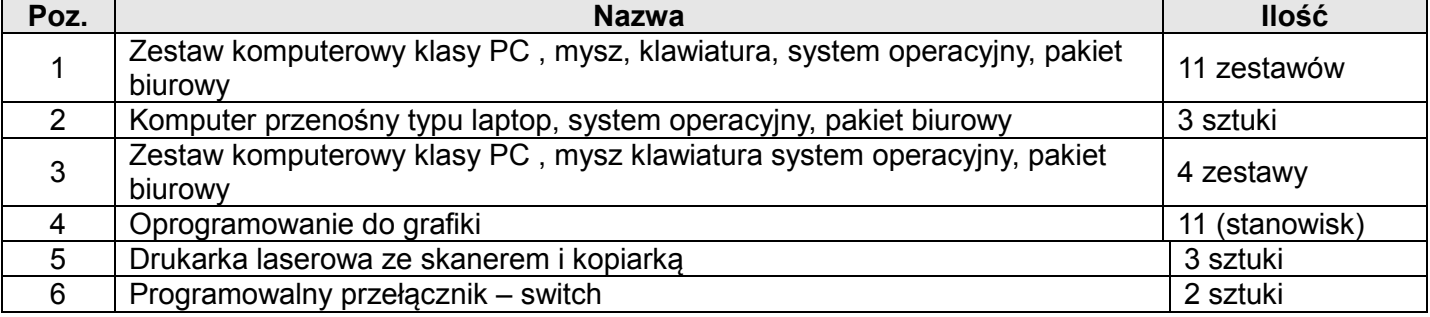

#### *Część 2 – Tablica interaktywna wraz z projektorem*

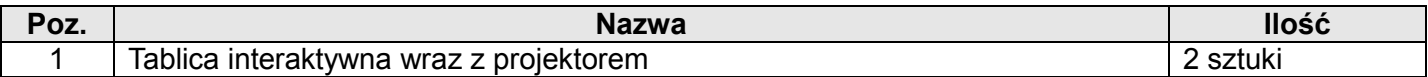

#### **KOD CPV:**

30200000-1 - Urządzenia komputerowe

#### **Pozostałe kody:**

48000000 - 8 - Pakiety oprogramowania i systemy informatyczne

30213100 - 6 - Komputery przenośne

- 48771000 3 Pakiety oprogramowania użytkowego ogólnego
- 32322000 6 Urządzenia multimedialne
- 38652100 -1 Projektory video

30232000 -4 – Sprzęt peryferyjny

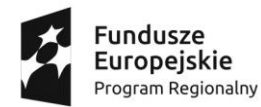

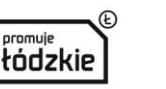

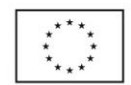

## **Informacje ogólne dotyczące wszystkich pozycji**

- 1.1. Uzyskanie, zwielokrotnianie i rozpowszechnianie oprogramowania , dokonywane w celu wykonania przedmiotowego zamówienia publicznego, nie może naruszać praw własności intelektualnej żadnej osoby trzeciej i jest zgodne z Ustawą o prawie autorskim i prawach pokrewnych z dnia 4 lutego 1994 r., Prawem własności przemysłowej z dnia 30 czerwca 2000 r. (Dz. U. z 2013, poz.1410),oraz innymi obowiązującymi przepisami polskiego prawa. Certyfikaty i etykiety producenta oprogramowania dołączone do oprogramowania i inne elementy oprogramowania muszą być oryginalne.
- 1.2. Zamawiający zastrzega, iż minimalny okres gwarancji jakości i rękojmi wynosi 24 miesiące od daty odbioru. W przypadku zadeklarowania przez wykonawcę wydłużenia okresu gwarancji wykonawca otrzyma odpowiednio większą ilość punktów w pozacenowym kryterium oceny ofert.
- 1.3. Sprzęt winien być dostarczony do siedziby zamawiającego w dni powszednie w godzinach 8-15, wniesiony do wyznaczonego pomieszczenia oraz zainstalowany w istniejącej infrastrukturze szkolnej i uruchomiony.
- 1.4. Dostarczony sprzęt powinien być fabrycznie nowy, nieużywany oraz oryginalnie zapakowany. W cenę wliczony koszt dostawy, transportu, montaż sprzętu, instruktaż użytkowników w zakresie obsługi oraz wszelkie inne koszt związane z realizacją zamówienia zgodnie z opisanymi wymaganiami oraz przepisami powszechnie obowiązującego prawa.
- 1.5. Zamawiający wymaga, aby dostarczone oprogramowanie, w szczególności systemy operacyjne, były fabrycznie nowe, nieużywane oraz nieaktywowane nigdy wcześniej na innym urządzeniu.
- 1.6. Zamawiający wymaga, aby oprogramowanie było dostarczone wraz ze stosownymi, oryginalnymi atrybutami legalności np. certyfikatami autentyczności (tzw. COA), jeżeli w stosunku do oferowanego oprogramowania takie atrybuty legalności są wystawiane.
- 1.7. Wraz z urządzeniami dostawca winien dostarczyć pełną dokumentację (w języku polskim) dotyczącą obsługi, działania i utrzymania urządzeń oraz kartę gwarancji i certyfikaty zgodności (CE), a także nośniki instalacyjne sterowników / oprogramowania / systemu operacyjnego.
- 1.8. Zamawiający dopuszcza możliwość zastosowania procedury sprawdzającej legalność zainstalowanego oprogramowania i nie wyklucza żadnej z form weryfikacji legalności oprogramowania, zwłaszcza w przypadku wystąpienia wątpliwości. Zwraca się uwagę, że to na wykonawcy ciąży obowiązek dostarczenia przedmiotu zamówienia zgodnie z obowiązującymi przepisami prawa, co w zakresie oprogramowania przekłada się na obowiązek dostarczenia oprogramowania wolnego od wad fizycznych i prawnych, z licencjami pozwalającymi na zgodne z prawem i postanowieniami licencyjnymi użytkowanie dostarczonego oprogramowania przez zamawiającego.

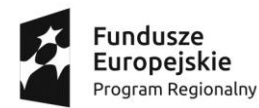

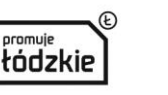

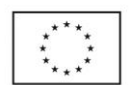

- 1.9. Wymagana gwarancja i rękojmia za wady na całość dostarczonego sprzętu i oprogramowania minimum 24 miesiące od daty protokolarnego odbioru.
- 1.10. UWAGA! Zastosowane w opisie przedmiotu zamówienia nazwy własne / producentów służą tylko i wyłącznie doprecyzowaniu przedmiotu zamówienia i określeniu standardów jakościowych, technicznych i funkcjonalnych. Zamawiający dopuszcza składanie ofert równoważnych (produktów równoważnych nie gorszych pod względem posiadanych parametrów, jakościowych i technicznych) niż produkty określone za pomocą nazw producentów pod warunkiem, że oferowane produkty posiadają parametry techniczne i jakościowe co najmniej takie same jak produkty podane za pomocą nazw producenta w dokumentacji opisującej przedmiot zamówienia. Ofertą równoważną jest przedmiot o takich samych lub lepszych parametrach technicznych, jakościowych, funkcjonalnych spełniający minimalne parametry określone przez Zamawiającego. Zamawiający informuje, iż w razie, gdy w opisie przedmiotu zamówienia znajdują się znaki towarowe, za ofertę równoważną uznaje się ofertę spełniającą parametry indywidualnie wskazanego asortymentu określone przez jego producenta.
- 1.11. Wykonawca zobowiązany jest do przechowywania dokumentacji związanej z realizacją zamówienia w sposób zapewniający dostępność, poufność i bezpieczeństwo,
- 1.12. Wykonawca zobowiązany jest do poddania się kontroli i audytowi dokonywanych przez Zamawiającego oraz inne podmioty uprawnione do przeprowadzania kontroli i audytu zadań w ramach projektów współfinansowanych ze środków Unii Europejskiej w ramach Regionalnego Programu Operacyjnego Województwa Łódzkiego,
- 1.13. Wykonawca zobowiązany jest do umożliwienia kontrolującym wglądu w dokumenty, w tym dokumenty finansowe oraz dokumenty elektroniczne, związane z realizacją zamówienia,
- 1.14. Wykonawca zobowiązany jest do umieszczania obowiązujących logotypów na dokumentach dotyczących projektu oraz materiałach, zgodnie z Wytycznymi dotyczącymi oznaczenia projektów w ramach Regionalnego Programu Operacyjnego Województwa Łódzkiego,
- 1.15. Wykonawca zobowiązany jest wyznaczyć osobę/osoby prowadzące nadzór wewnętrzny nad realizacją umowy oraz do bezpośredniego kontaktowania się z Zamawiającym.

## *CZĘŚĆ 1 Zestawy komputerowe i komputery przenośne oraz oprogramowanie do grafiki*

#### **Pozycja nr 1.**

**Zestaw komputerowy klasy PC, mysz, klawiatura, system operacyjny, pakiet biurowy**

**Ilość: 11 zestawów** 

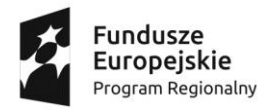

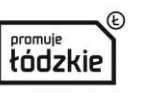

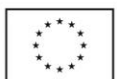

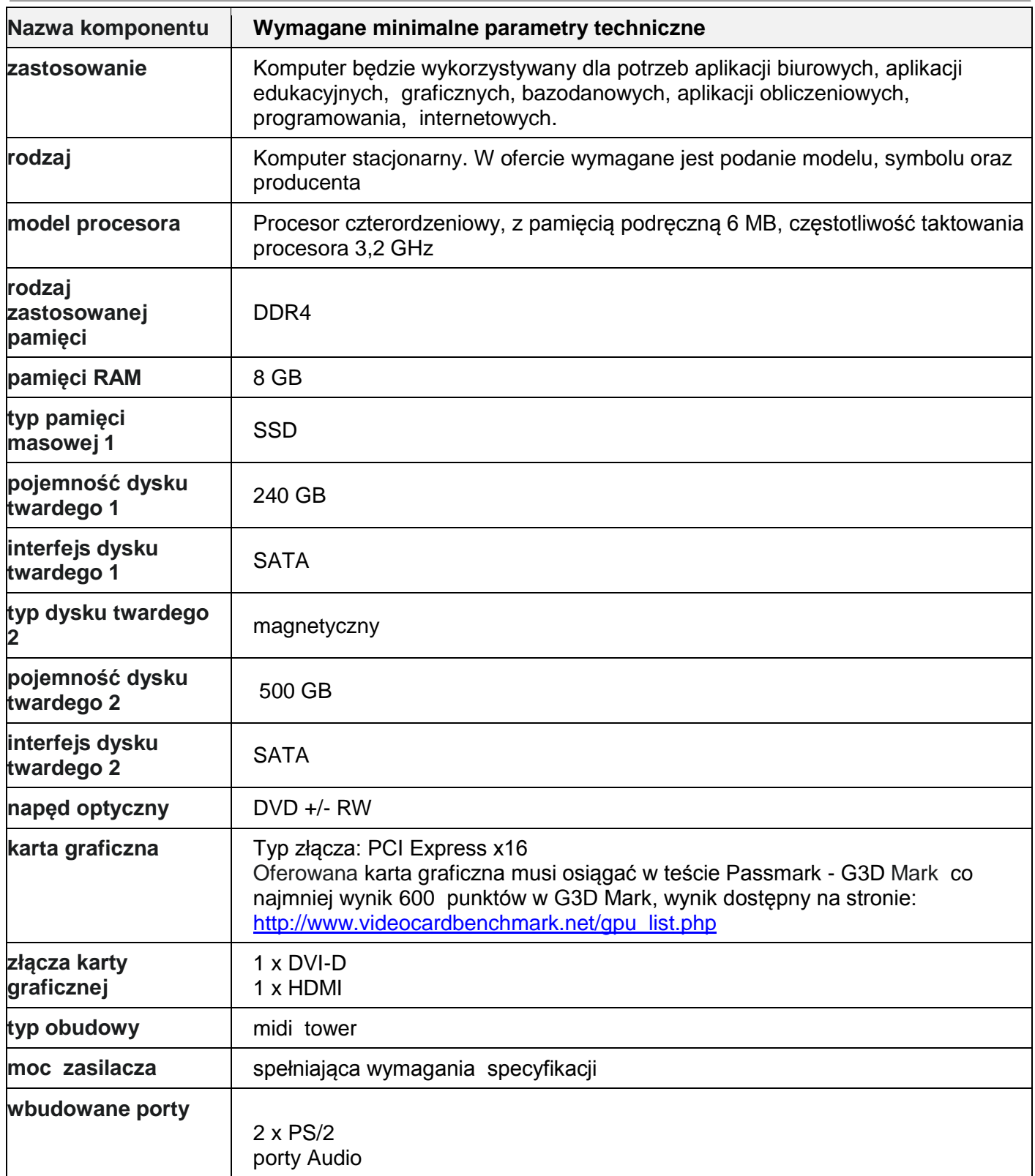

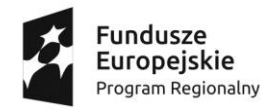

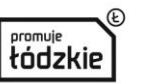

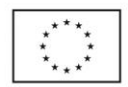

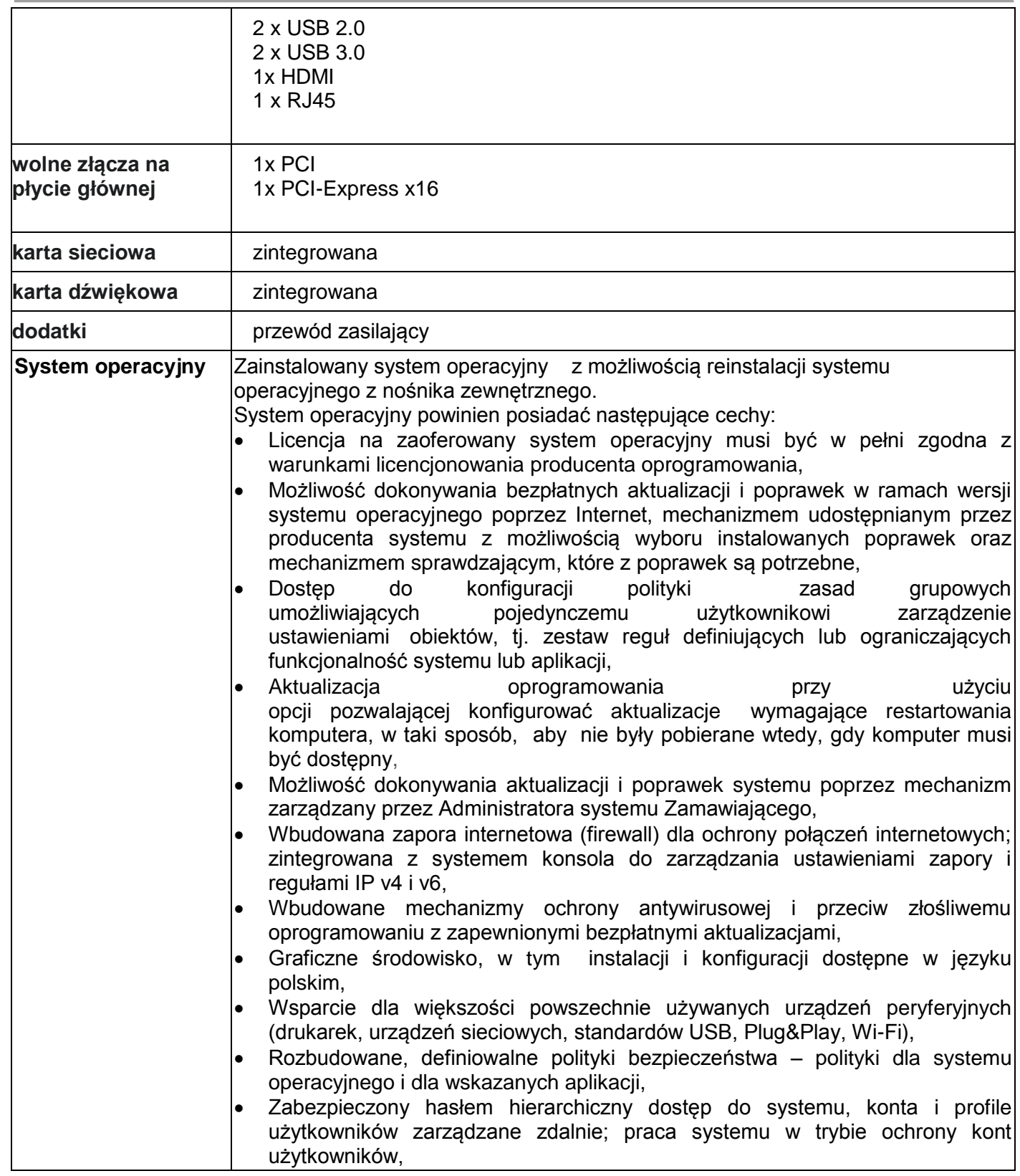

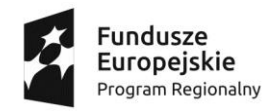

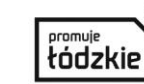

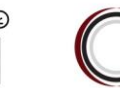

Unia Europejska Europejski Fundusz Społeczny

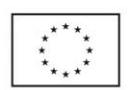

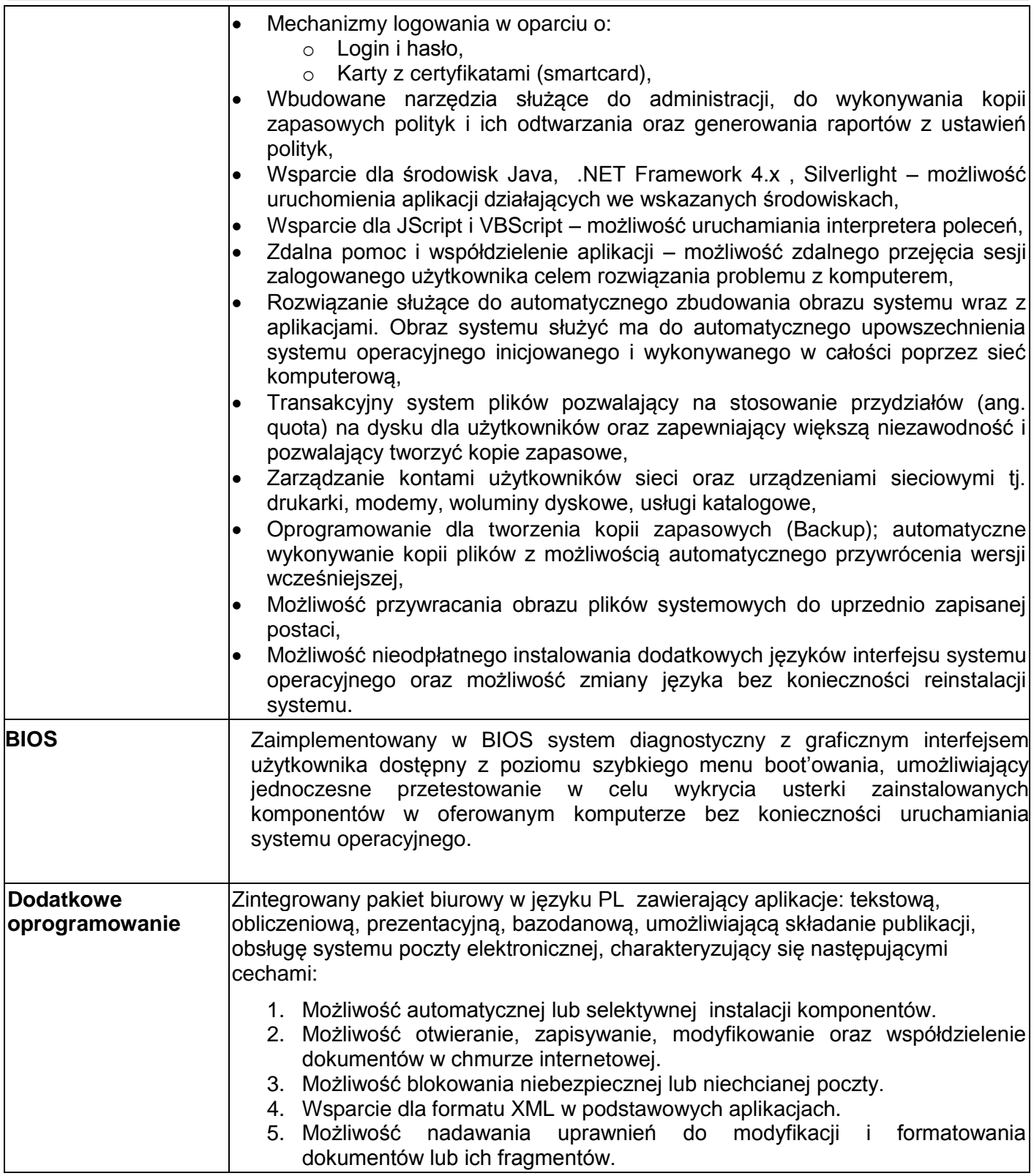

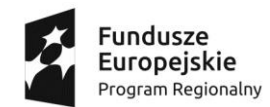

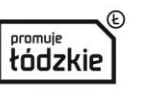

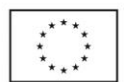

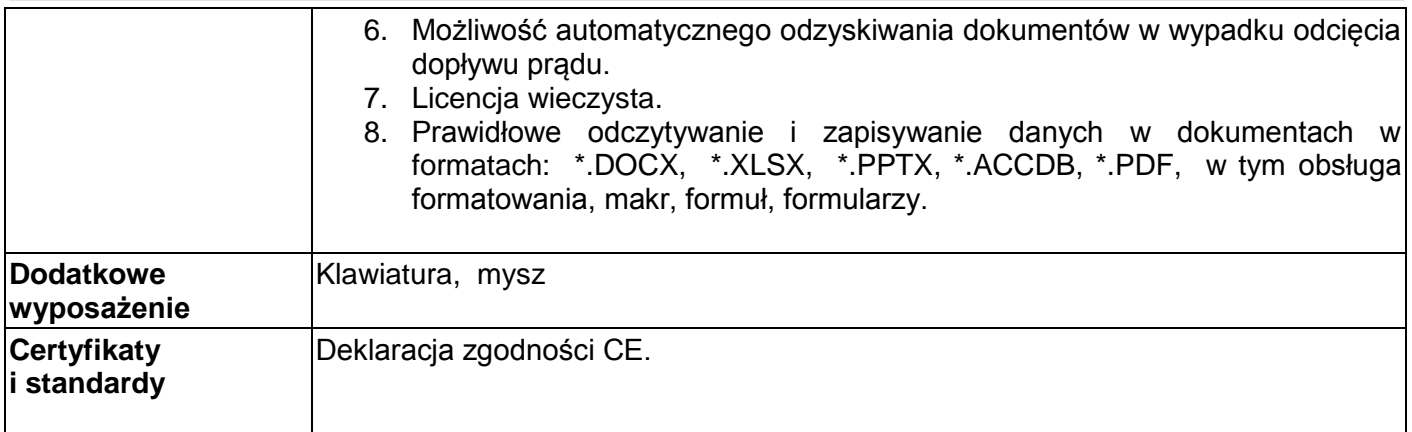

## **Monitor biurowy**

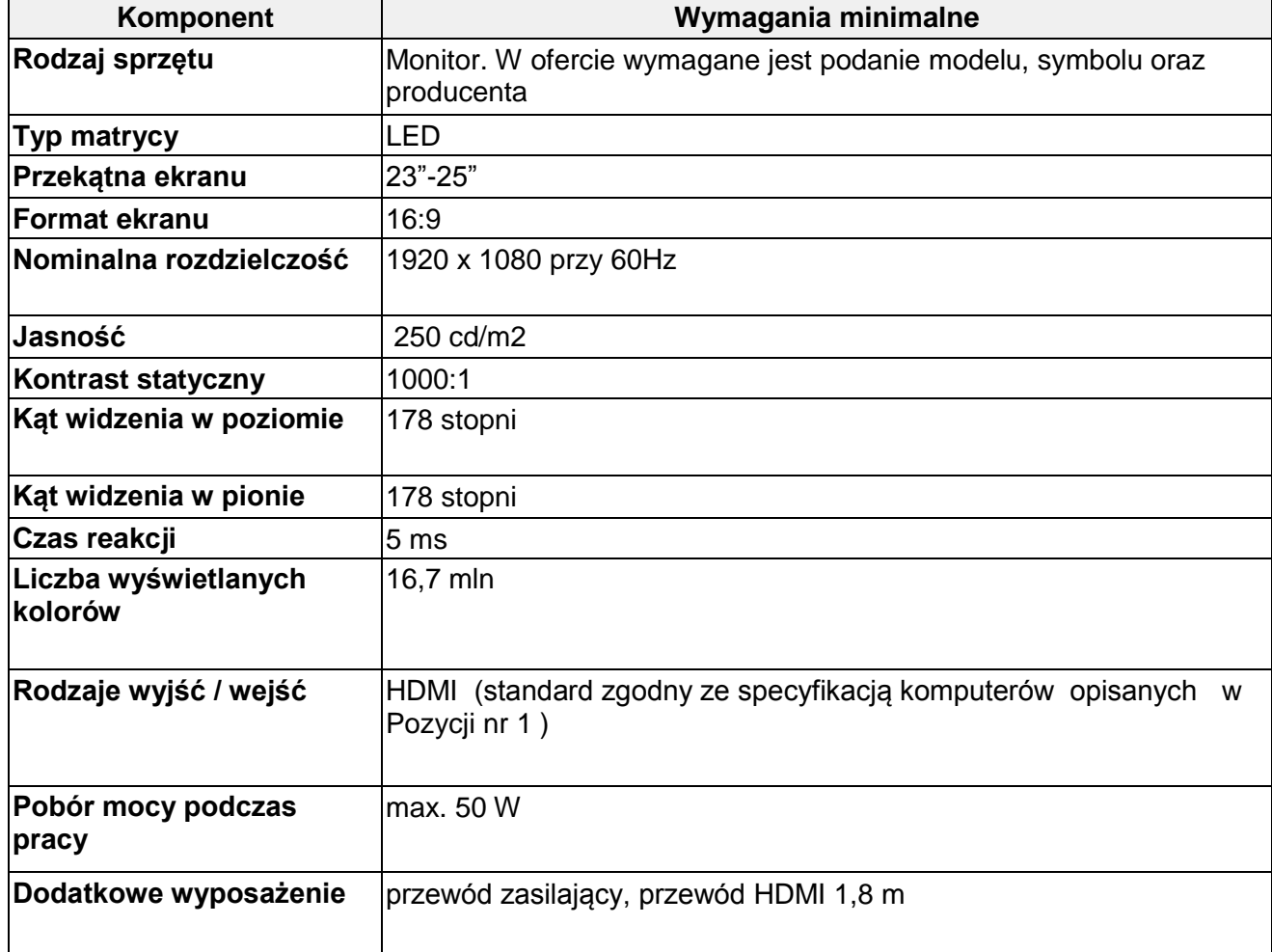

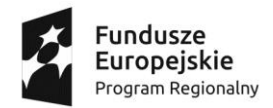

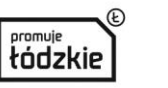

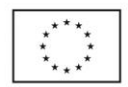

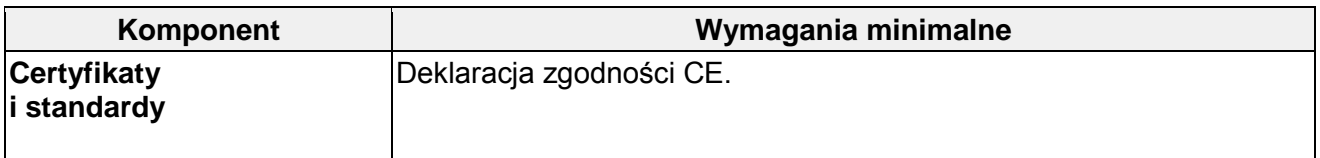

## **Pozycja nr 2**

### **Komputer przenośny typu laptop 3 sztuki**

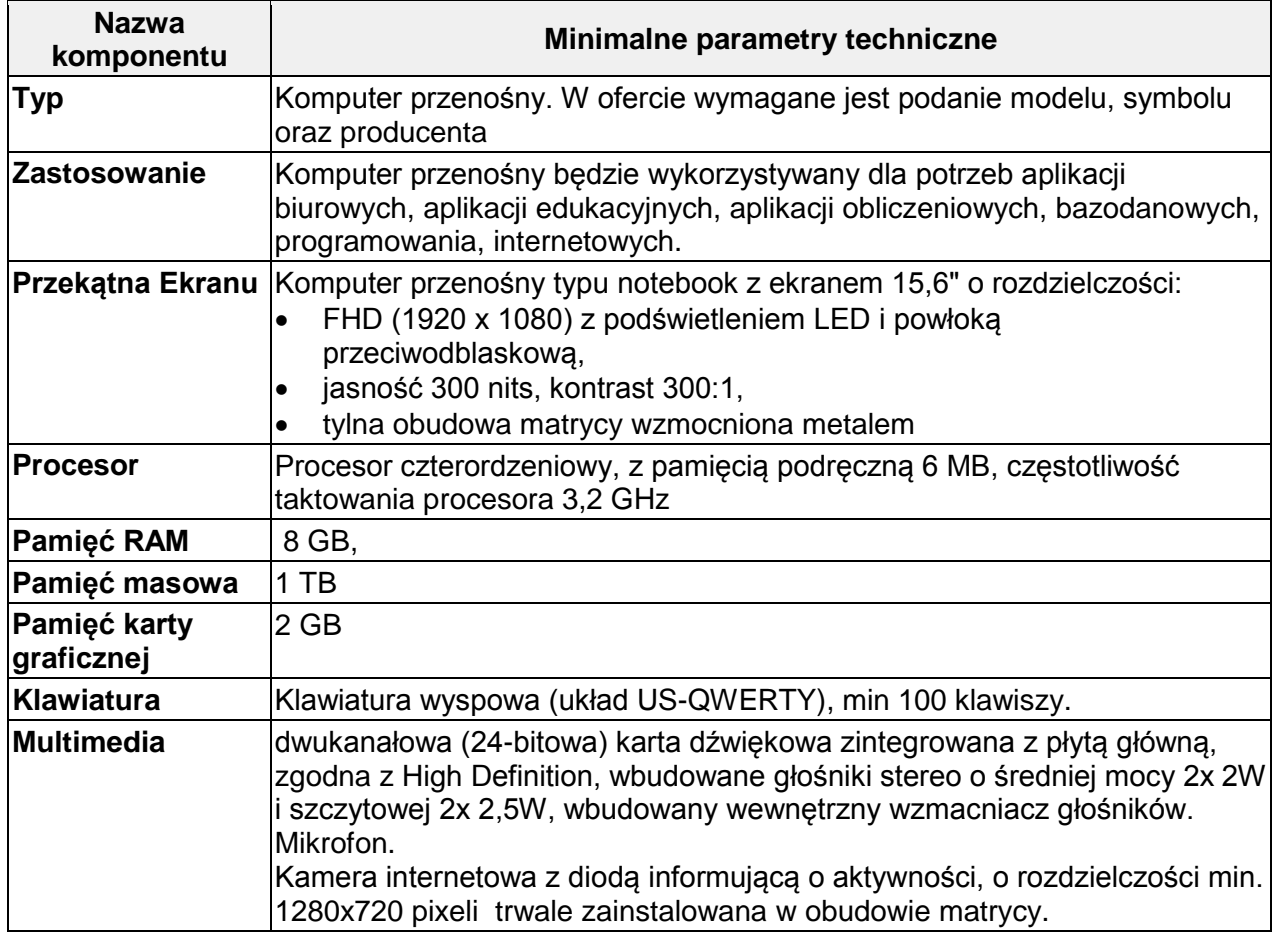

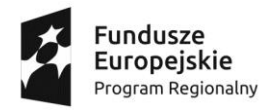

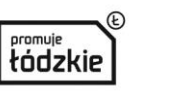

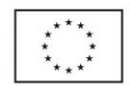

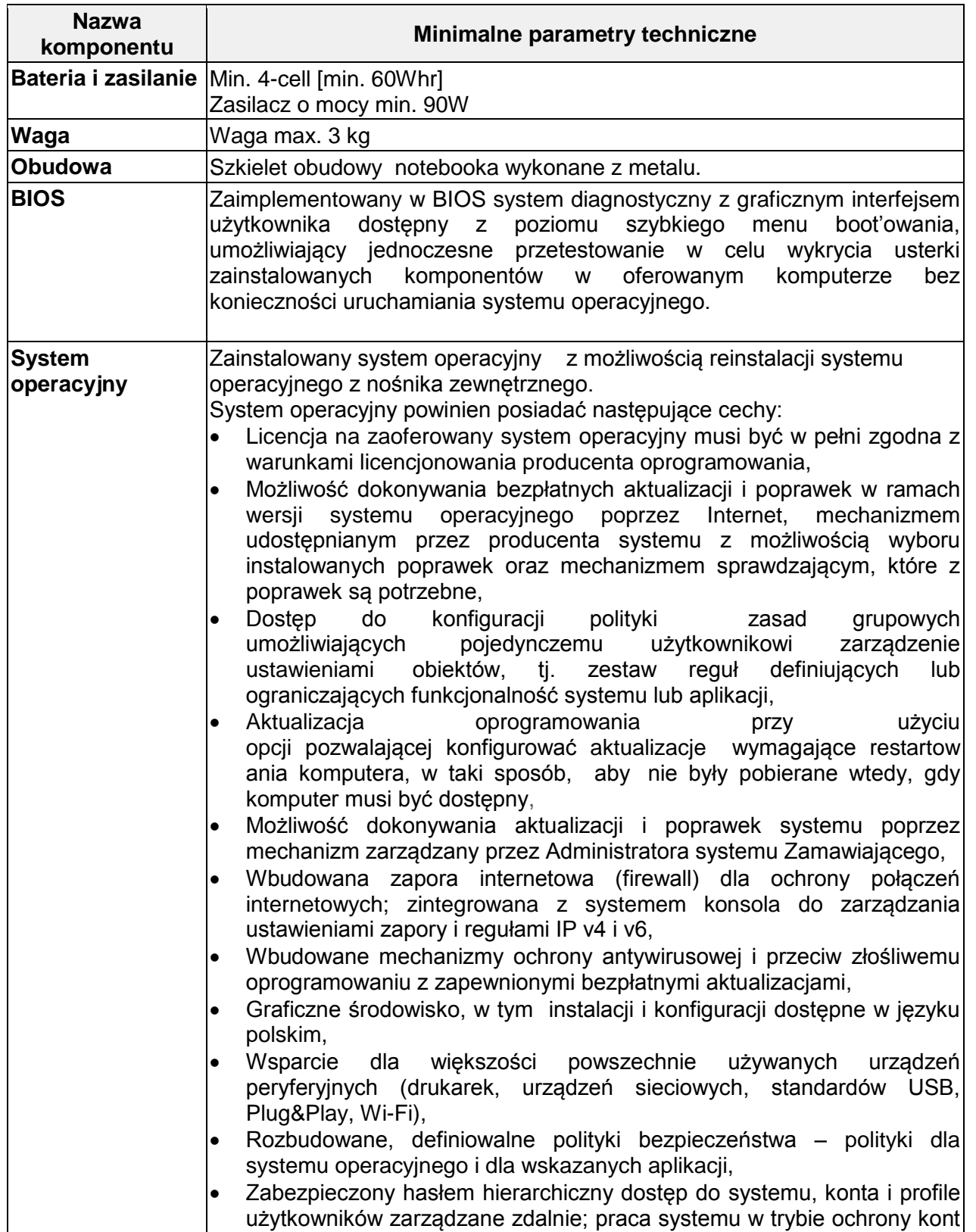

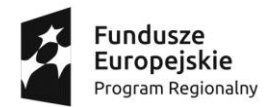

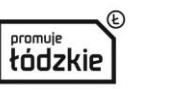

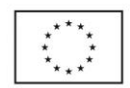

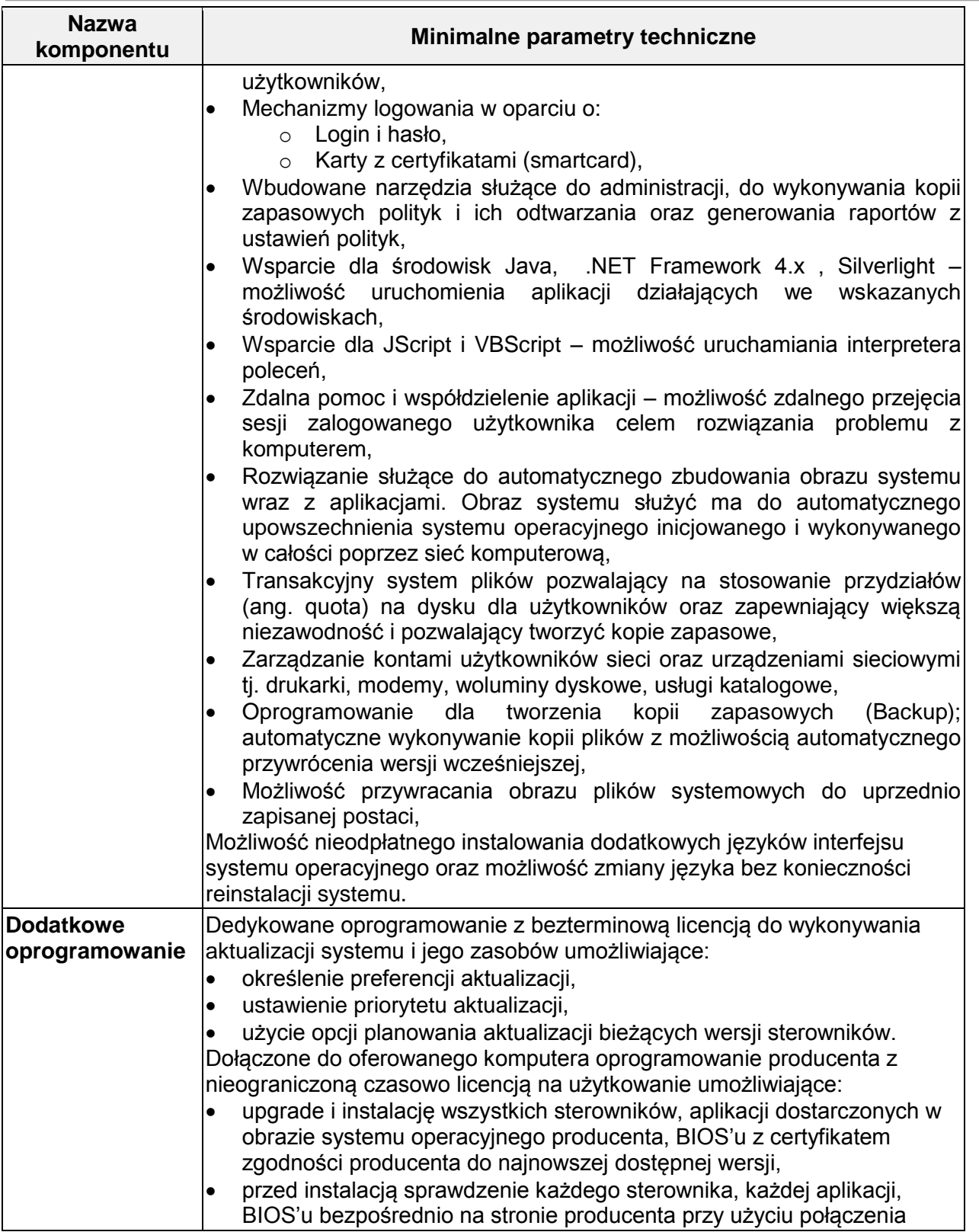

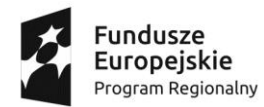

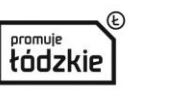

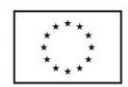

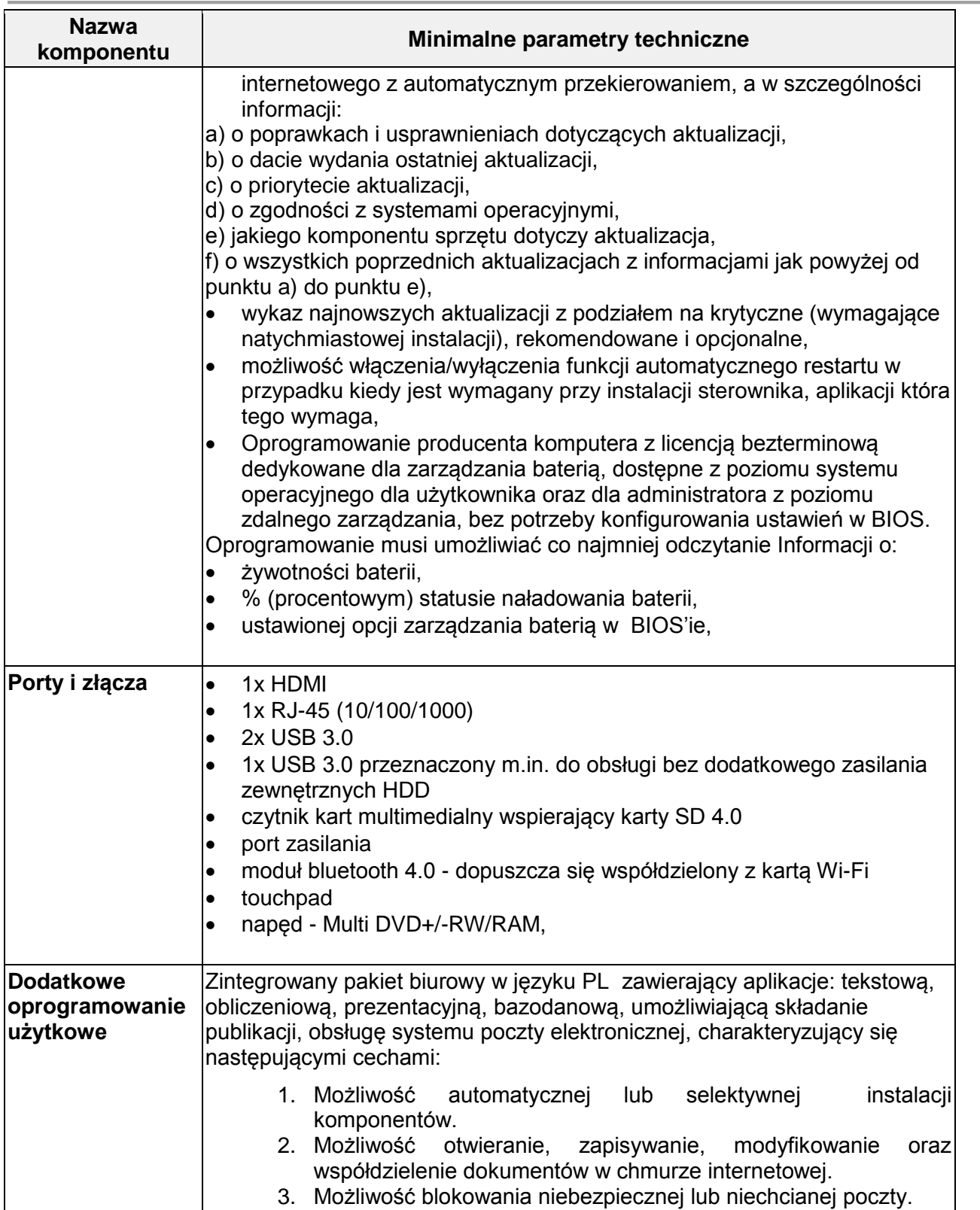

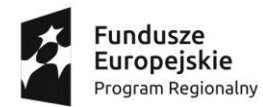

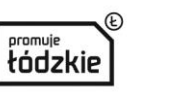

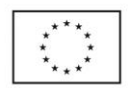

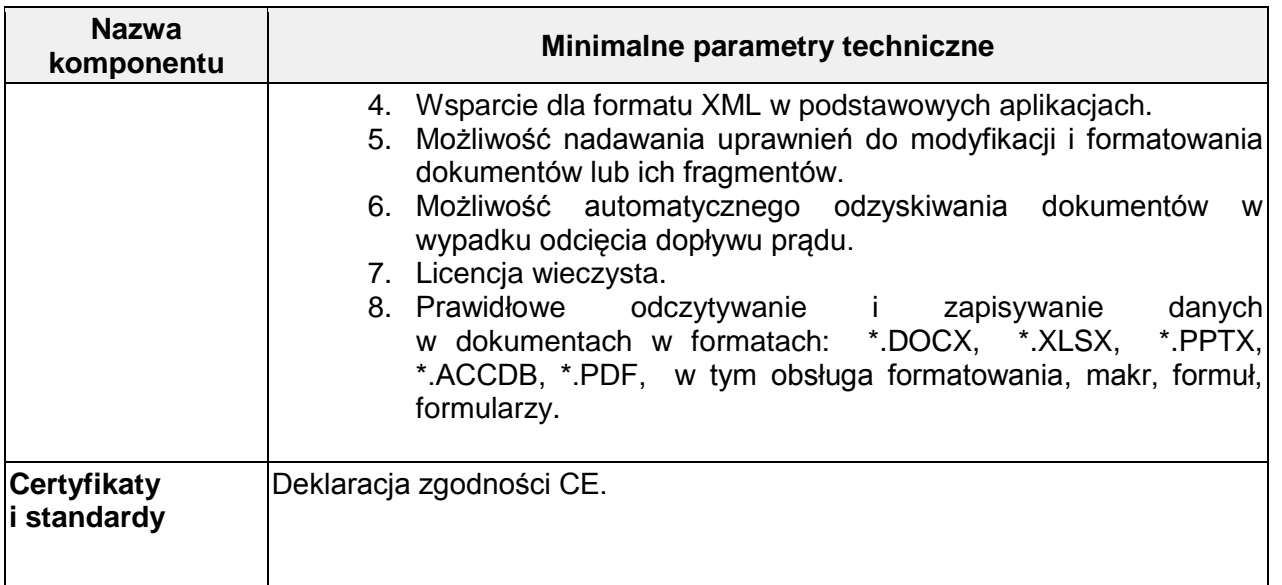

## **Pozycja 3**

#### **Zestaw komputerowy klasy PC, mysz, klawiatura, system operacyjny, pakiet biurowy: ilość: 4 zestawy.**

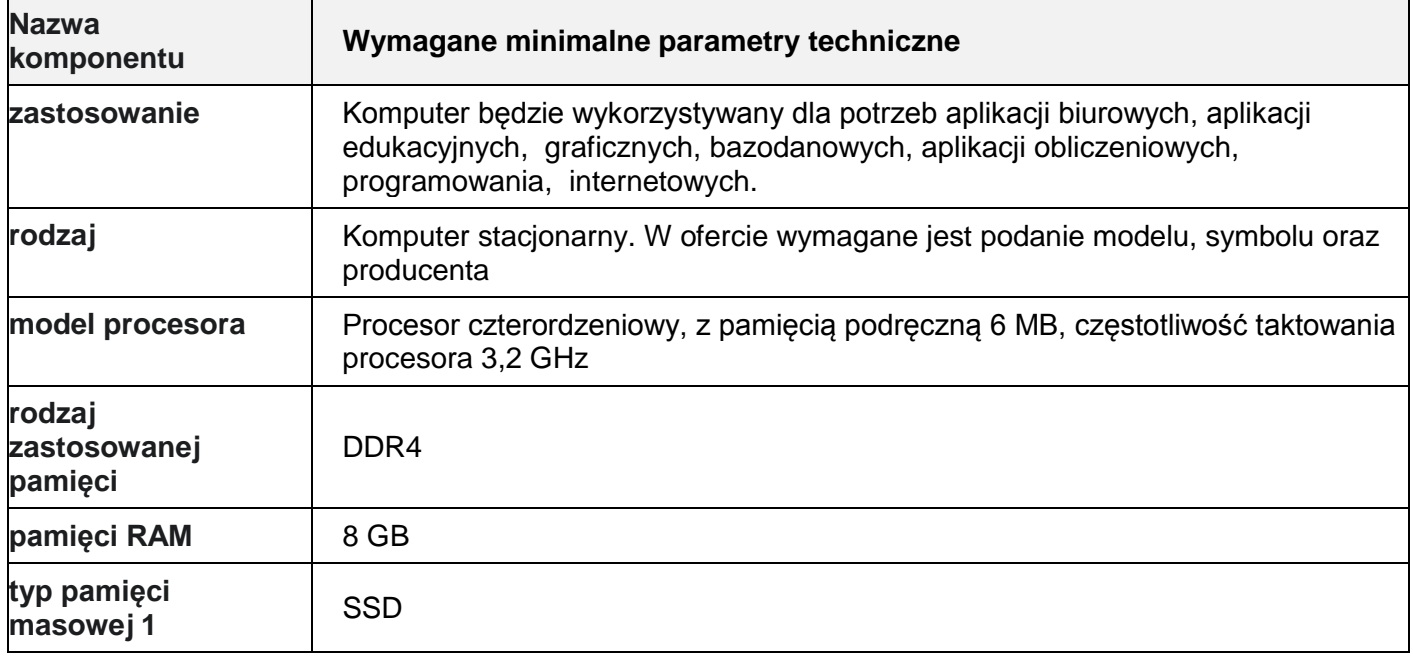

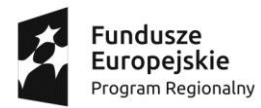

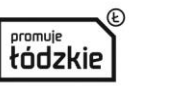

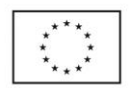

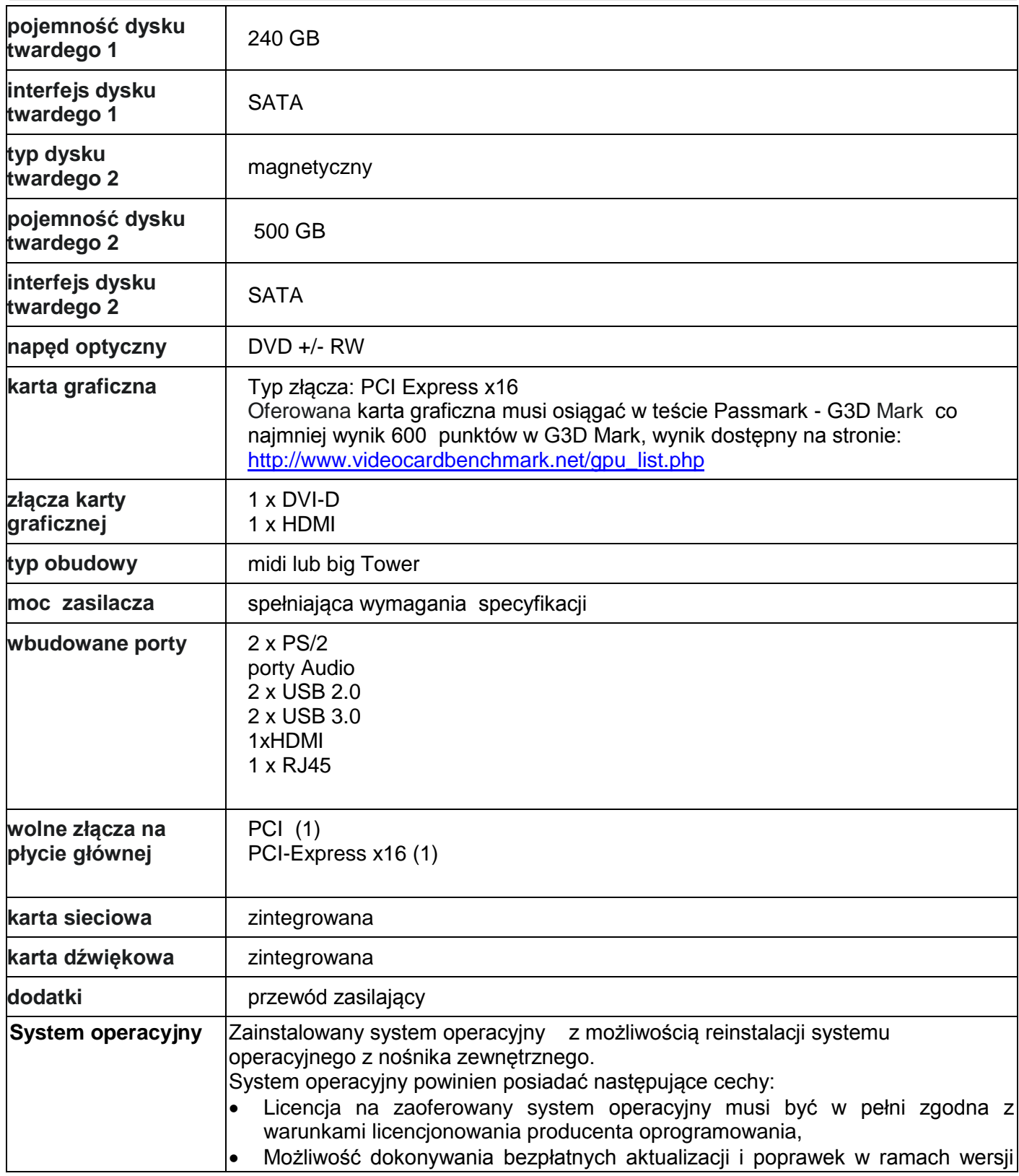

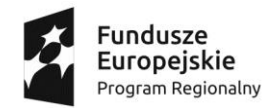

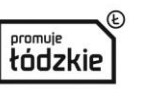

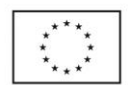

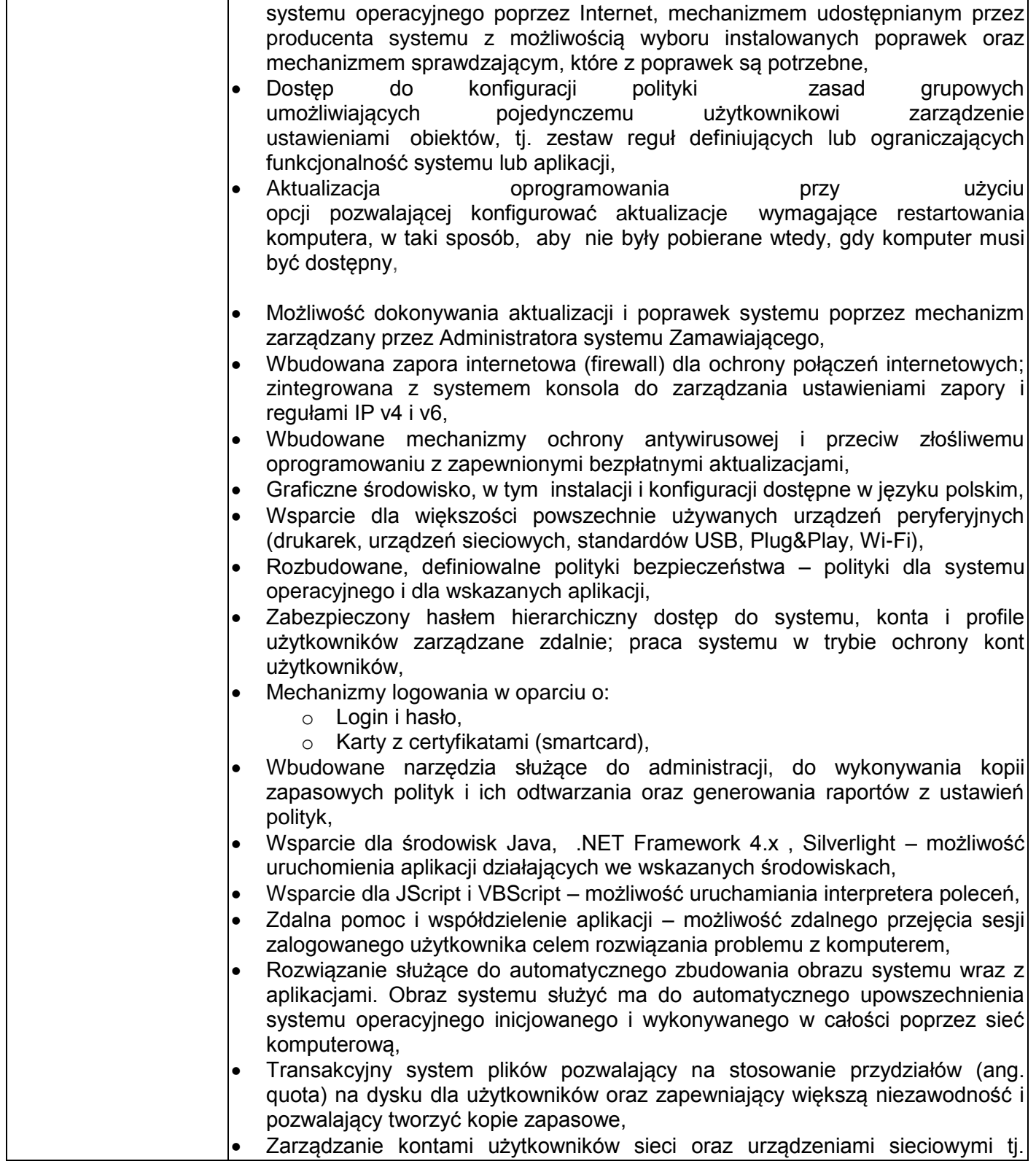

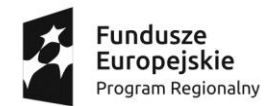

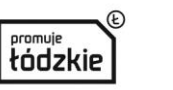

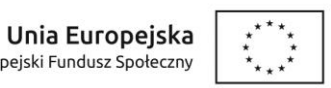

Europejski Fundusz Społeczny

Projekt "Praktyczna Szkoła Sukcesu" współfinansowany przez Unię Europejską ze środków Europejskiego Funduszu Społecznego w ramach Regionalnego Programu Operacyjnego Województwa Łódzkiego na lata 2014-2020

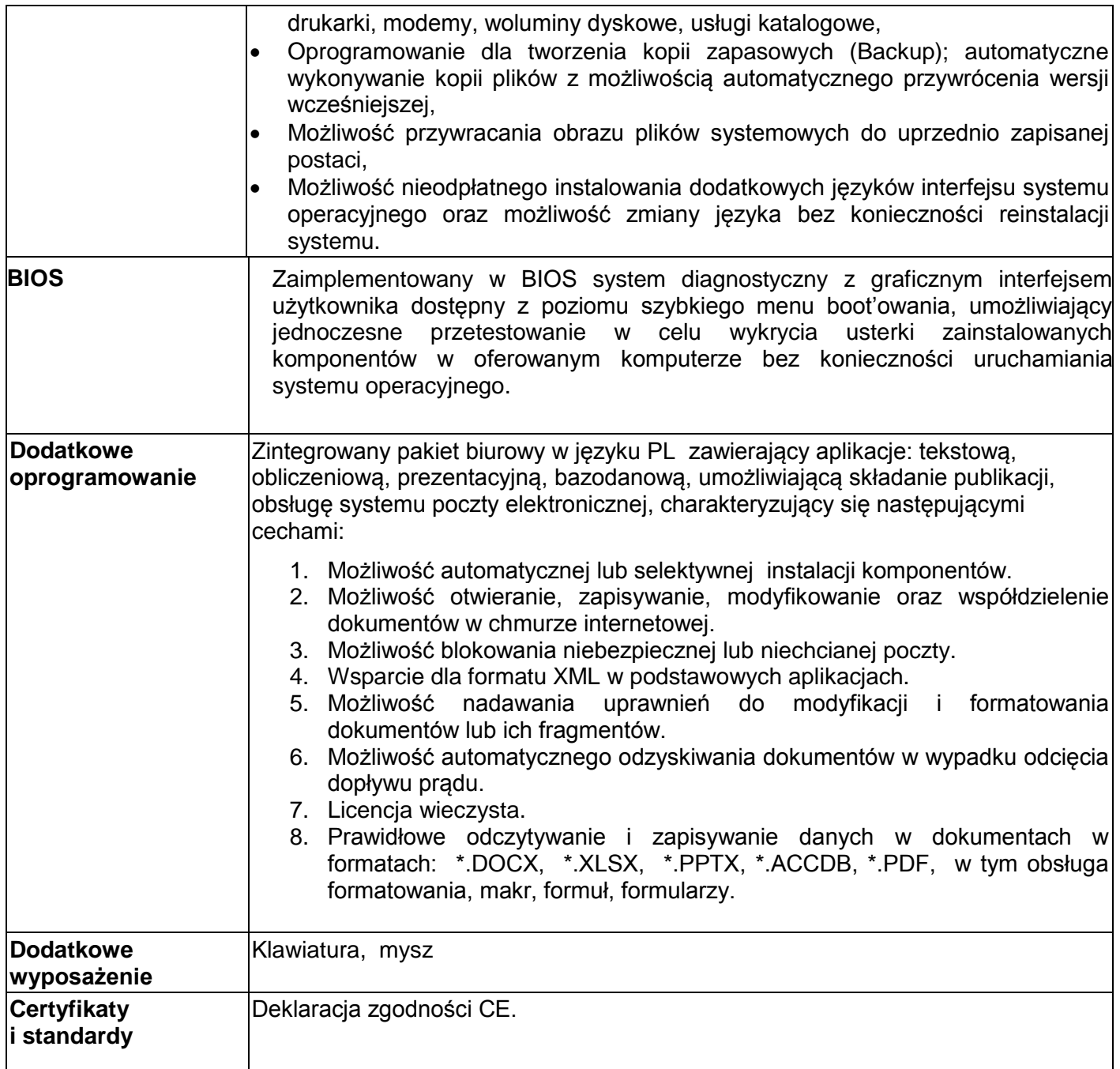

#### **Monitor biurowy**

**Komponent Wymagania minimalne**

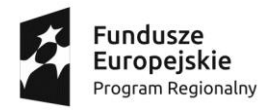

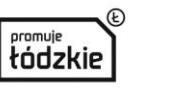

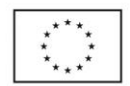

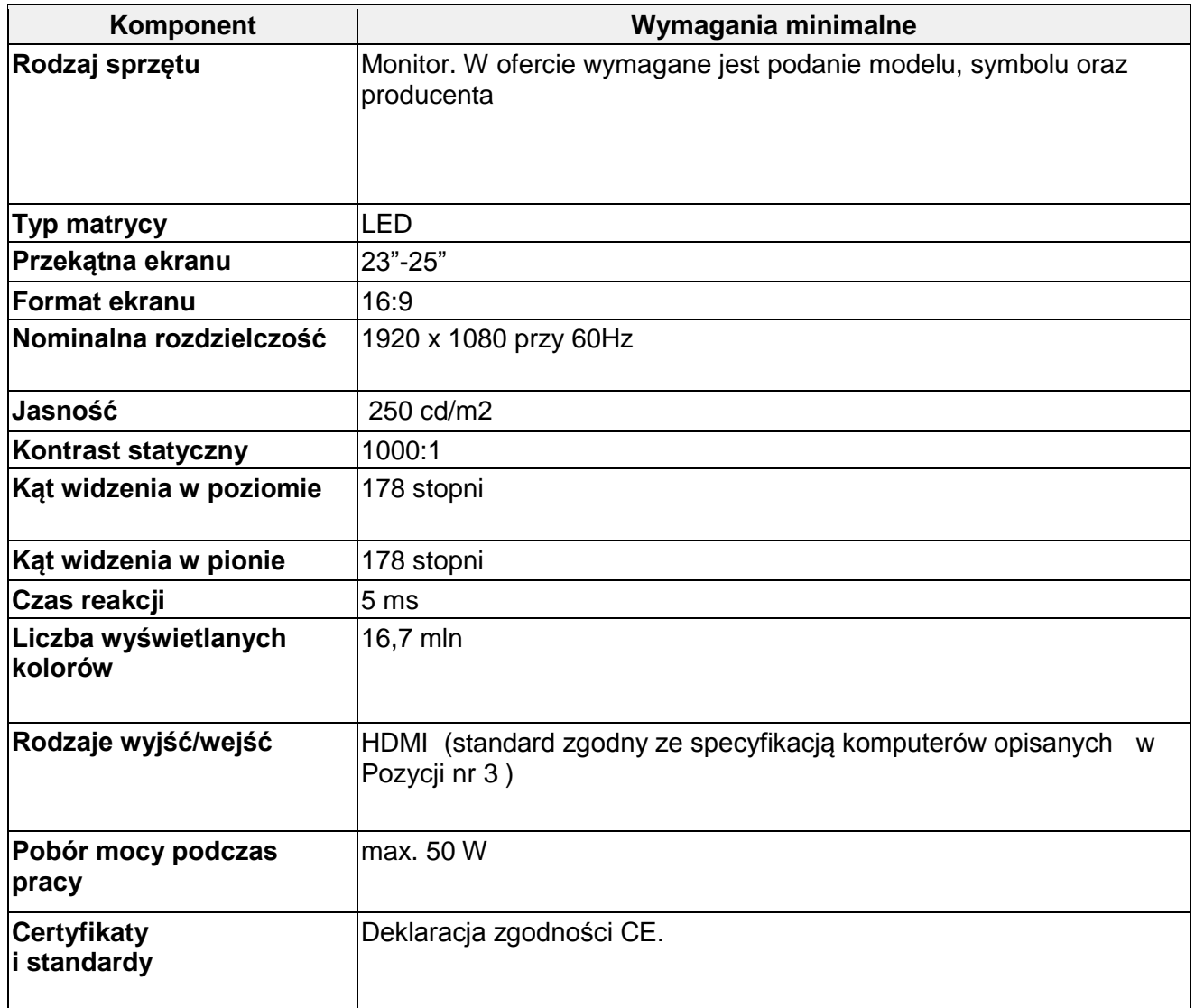

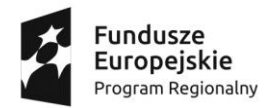

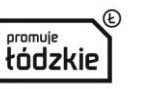

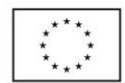

#### **Pozycja nr 4**

## **Oprogramowanie do grafiki. Ilość: 11 stanowisk; Rodzaj: Adobe Photoshop CS6 PL lub CC PL z licencją min. 4-letnią**

Z uwagi na wymagania egzaminacyjne dla zawodu fototechnik Zamawiający wymaga konkretnego oprogramowania do grafiki i nie ma możliwości zastosowania rozwiązań równoważnych. Wymagania te wynikają ze wskazań Okręgowej Komisji Egzaminacyjnej w Łodzi – pismo w załączeniu.

## **Pozycja 5 Drukarka laserowa ze skanerem i kopiarką Ilość: 3 sztuki**

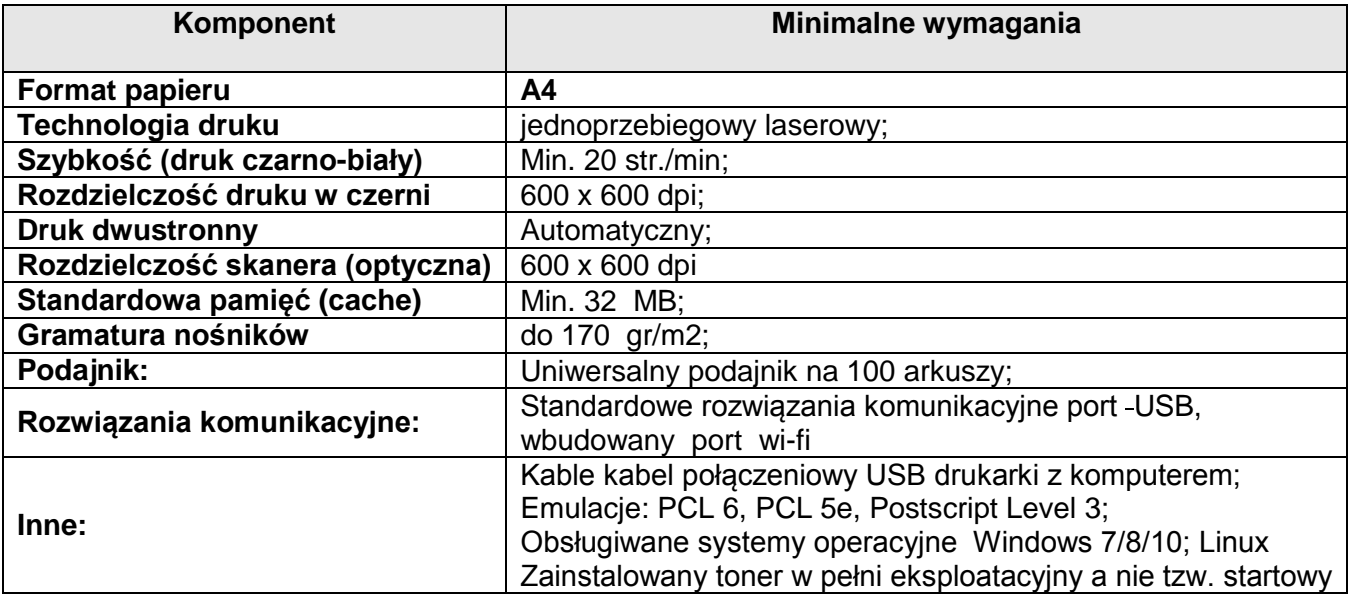

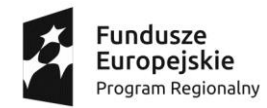

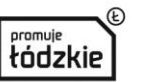

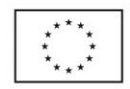

## **Pozycja 6**

#### **Programowalny przełącznik-switch**

**Ilość: 2 szt.** 

| Komponent                   | Minimalne wymagania                                                                                                    |  |  |
|-----------------------------|----------------------------------------------------------------------------------------------------|--|--|
| Standardy i<br>protokoły:   | IEEE 802.3i, IEEE 802.3u, IEEE 802.3ab, IEEE802.3z, IEEE 802.3ad, IEEE<br>802.3x, IEEE 802.1d, IEEE 802.1s, IEEE 802.1w, IEEE 802.1g, IEEE 802.1x, IEEE<br>802.1p                                                                                                    |  |  |
| Porty:                      | 48 portów RJ45 10/100Mb/s; 2 porty RJ-45 10/100/1000Mb/s; 2 sloty SFP Gb; 1<br>port konsoli<br>Wszystkie porty posiadają funkcję automatycznej negocjacji szybkości połączeń<br>oraz automatycznego krosowania Auto-MDI/MDIX.                                                                                                    |  |  |
| Obsługiwane<br>okablowanie: | 10BASE-T: kable UTP kategorii 3, 4, 5 (maksymalnie 100m);<br>100BASE-TX/1000Base-T: kabel UTP kategorii 5, 5e, 6 lub wyższe (maksymalnie<br>$100m$ );<br>1000BASE-X: MMF, SMF                                                                                                    |  |  |
| <b>Zasilanie</b>            | 100~240VAC, 50/60Hz                                                                                                    |  |  |
| Pobór mocy:                 | max 30 W                                                                                                    |  |  |
| Sieć VLAN:                  | Obsługa do 4096 sieci VLAN w oparciu o port/protokół GARP/GVRP; Management<br><b>VLAN</b>                                                                                                    |  |  |
| Zarządzanie i inne:         | Zarządzanie za pomocą graficznego interfejsu przez przeglądarkę internetową oraz<br>przez wiersz poleceń.<br>Klient DHCP/BOOTP, Funkcja DHCP Snooping, DHCP Option82;<br>Monitorowanie CPU; Funkcja Port Mirroring; Synchronizacja czasu: SNTP;<br>Zintegrowana obsługa protokołu NDP/NTDP; Aktualizacja firmware: przez<br>połączenie TFTP i Web<br>Certyfikaty: CE, FCC. |  |  |

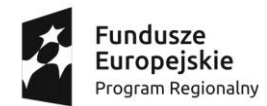

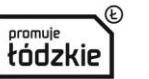

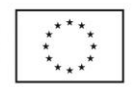

## **CZEŚĆ 2 - Tablica interaktywna wraz z projektorem**

## **Tablica interaktywna wraz z projektorem**

#### **Ilość: 2 sztuki**

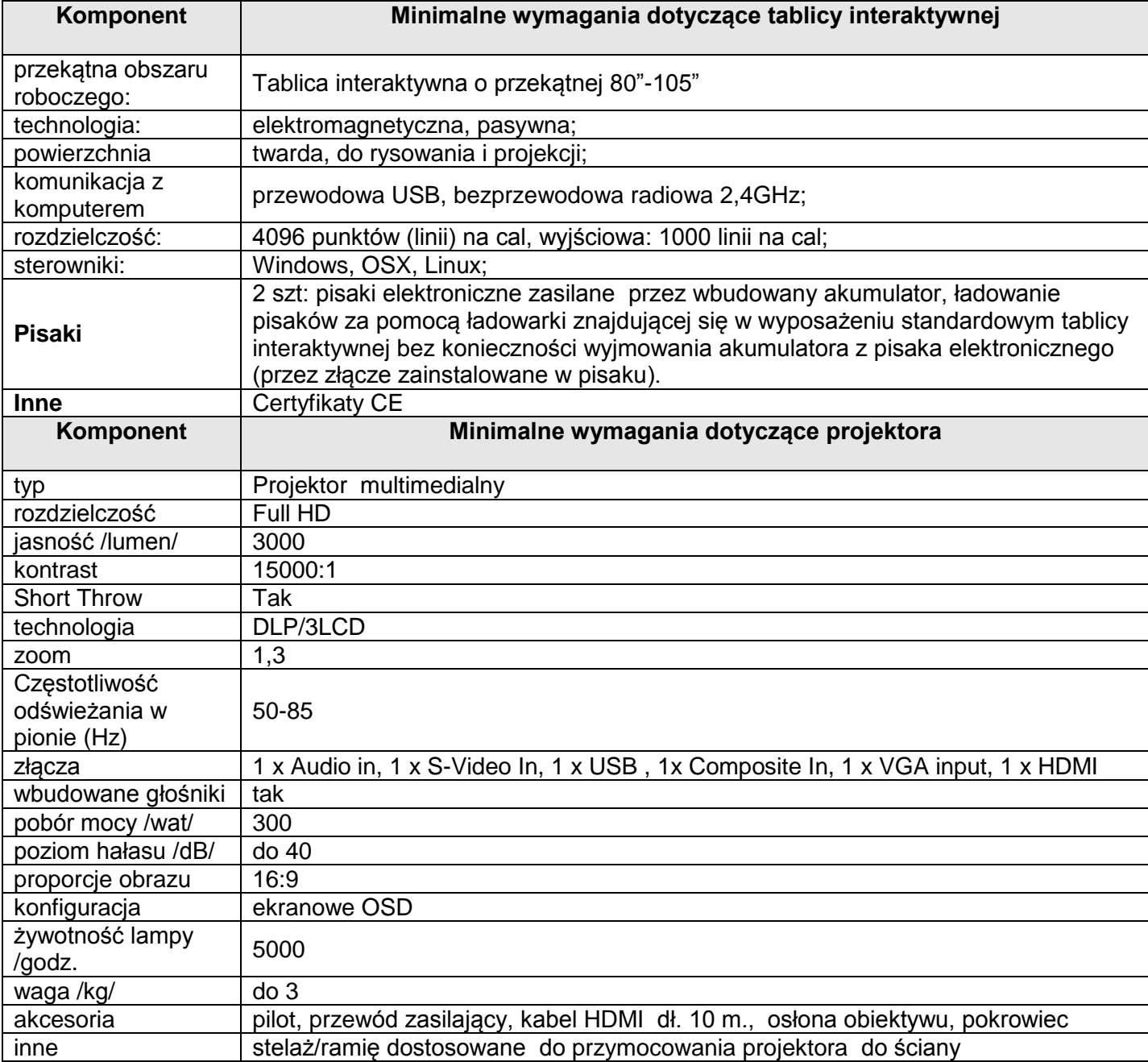

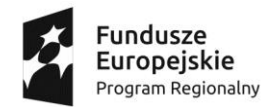

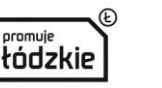

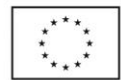

**Załącznik nr 1 do OPZ** 

**Uzasadnienie dla części 1 - poz. 4**

# **Wyposażenie stanowisk egzaminacyjnych 2018 r.**

## **A.20. Rejestracja i obróbka obrazu**

## **Tabela 1. Powiązanie kwalifikacji z zawodami**

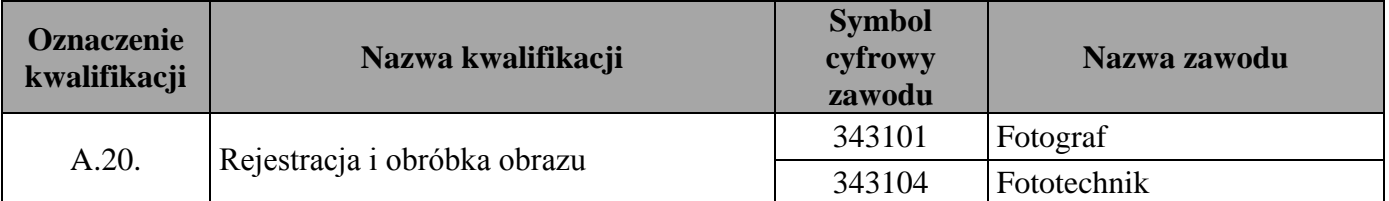

## **Opis wyposażenia ośrodka egzaminacyjnego**

**1. Miejsce egzaminowania** wyposażone w jednoosobowe stanowiska komputerowe do edycji i przetwarzania obrazu fotograficznego i stanowiska do fotografowania zapewniające samodzielne wykonanie zadania egzaminacyjnego, spełniające wymagania wynikające z przepisów bezpieczeństwa i higieny pracy i ochrony przeciwpożarowej oraz ochrony środowiska.

Zalecane jest przygotowanie stanowisk komputerowych i stanowisk do fotografowania w proporcji nie większej niż 3:1.

**Tabela 2. Wyposażenie miejsca egzaminowania**

| Lp. | Wyposażenie dodatkowe i uzupełniające                                                                     | Jednostka<br>miary | Liczba                            |
|-----|----------------------------------------------------------------------------------------------------|--------------------|-----------------------------------|
|     | Stolik i krzesła dla zespołu nadzorującego                                                                | szt.               | w zależności od<br>składu zespołu |
|     | Stolik i krzesło dla obserwatora                                                                          | szt.               |                                   |
|     | Tablica szkolna/plansza do zapisania czasu rozpoczęcia i<br>zakończenia pracy zdających (kreda lub pisak) | szt.               |                                   |

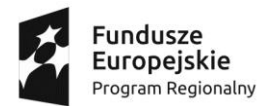

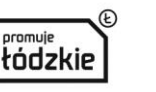

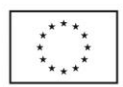

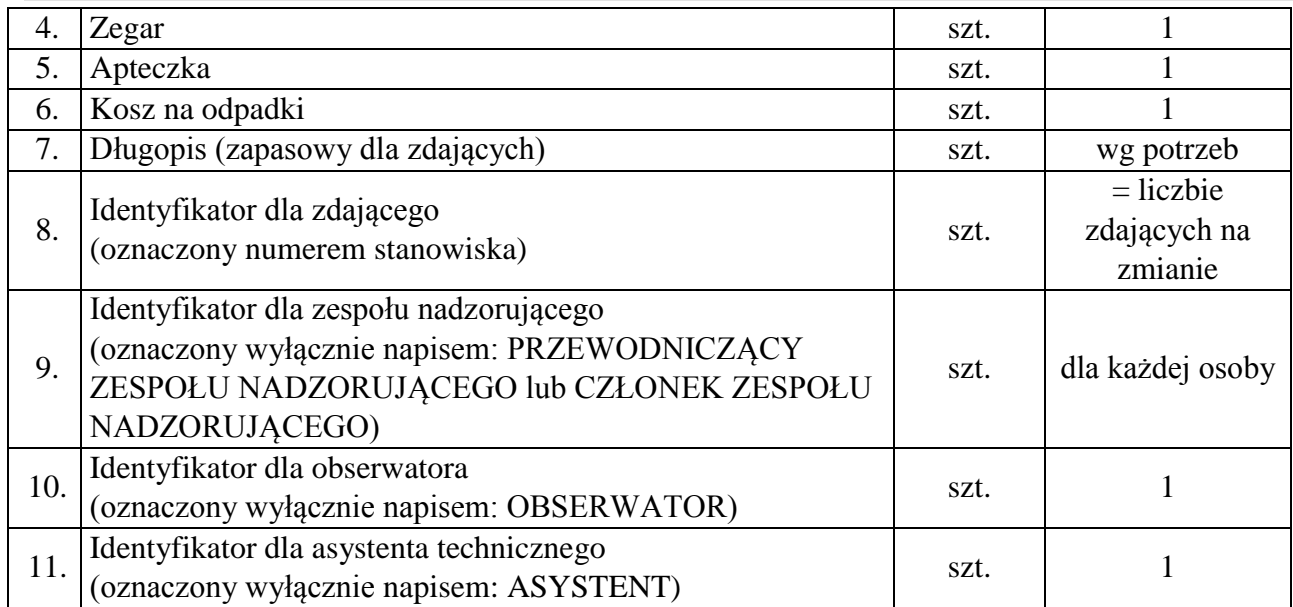

## **2. Opis stanowiska egzaminacyjnego.**

W skład stanowiska egzaminacyjnego wchodzi:

 **stanowisko komputerowe do edycji i przetwarzania obrazu fotograficznego** - stolik pod komputer, monitor oraz urządzenia peryferyjne z doprowadzonym przyłączem jednofazowym 230 V/50 Hz zakończonym minimum 3 gniazdami sieciowymi zabezpieczonymi przeciwporażeniowo; oświetlenie zgodne z normą; krzesło dla zdającego.

Opcjonalnie - w przypadku drukowania sieciowego - infrastruktura zapewniająca dostęp do sieci lokalnej (sala wyposażona w okablowanie strukturalne z gniazdami RJ45, w ilości umożliwiającej podłączenie wszystkich komputerów i drukarki sieciowej. Zarządzalny przełącznik FastEthernet z zabezpieczeniem (separacją) portów (port protected, home vlan) skonfigurowany tak, aby uniemożliwić połączenie między stacjami roboczymi - port drukarki odbezpieczony),

**stanowisko do fotografowania (w atelier) dla 1÷3 zdających**.

## **Tabela 3. Wyposażenie stanowiska komputerowego do edycji i przetwarzania obrazu fotograficznego dla jednego zdającego**

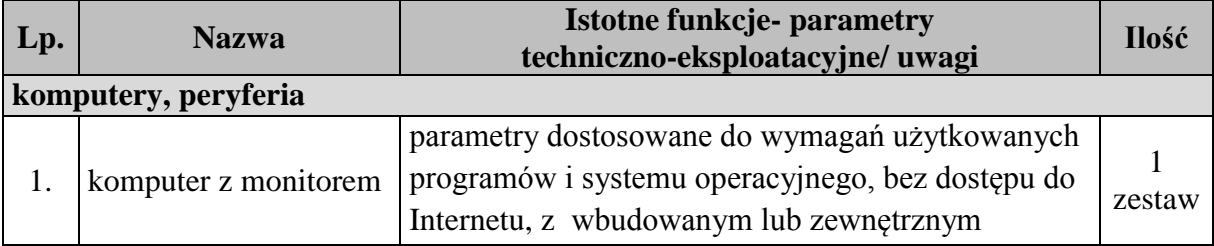

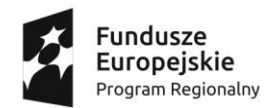

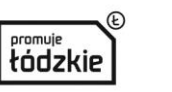

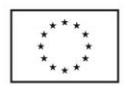

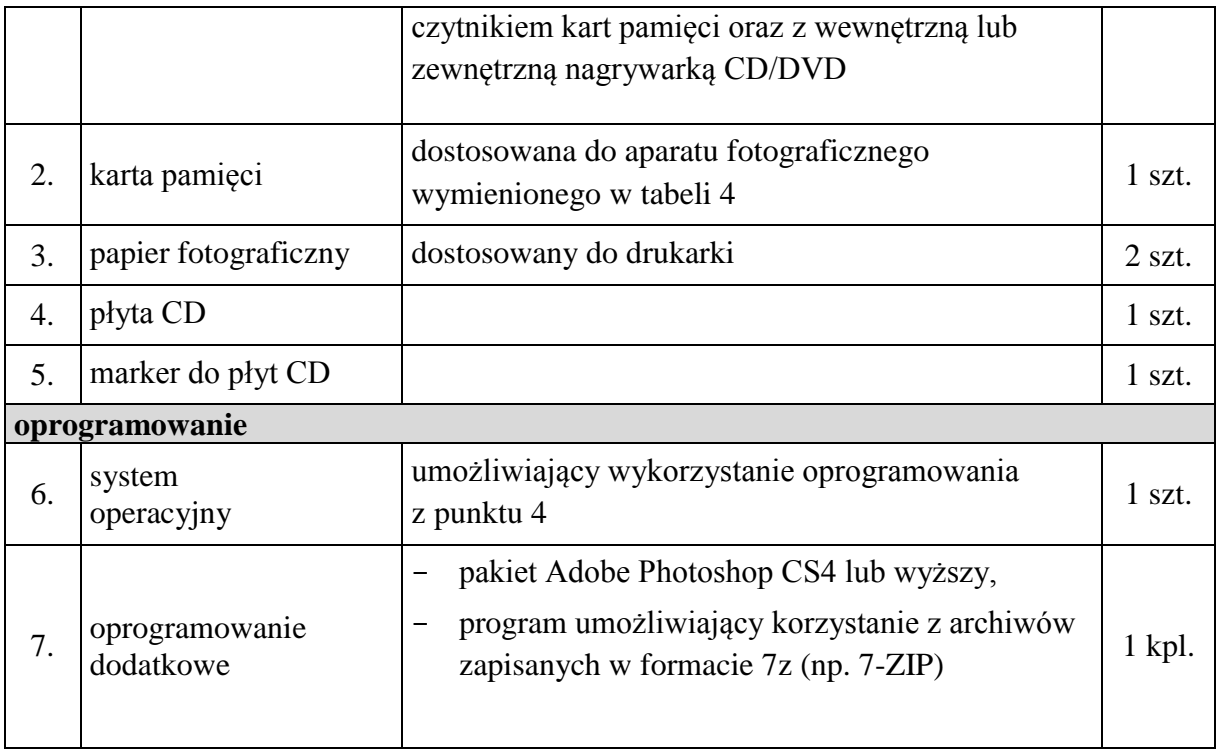

## **Tabela 4. Wyposażenie stanowiska do fotografowania**

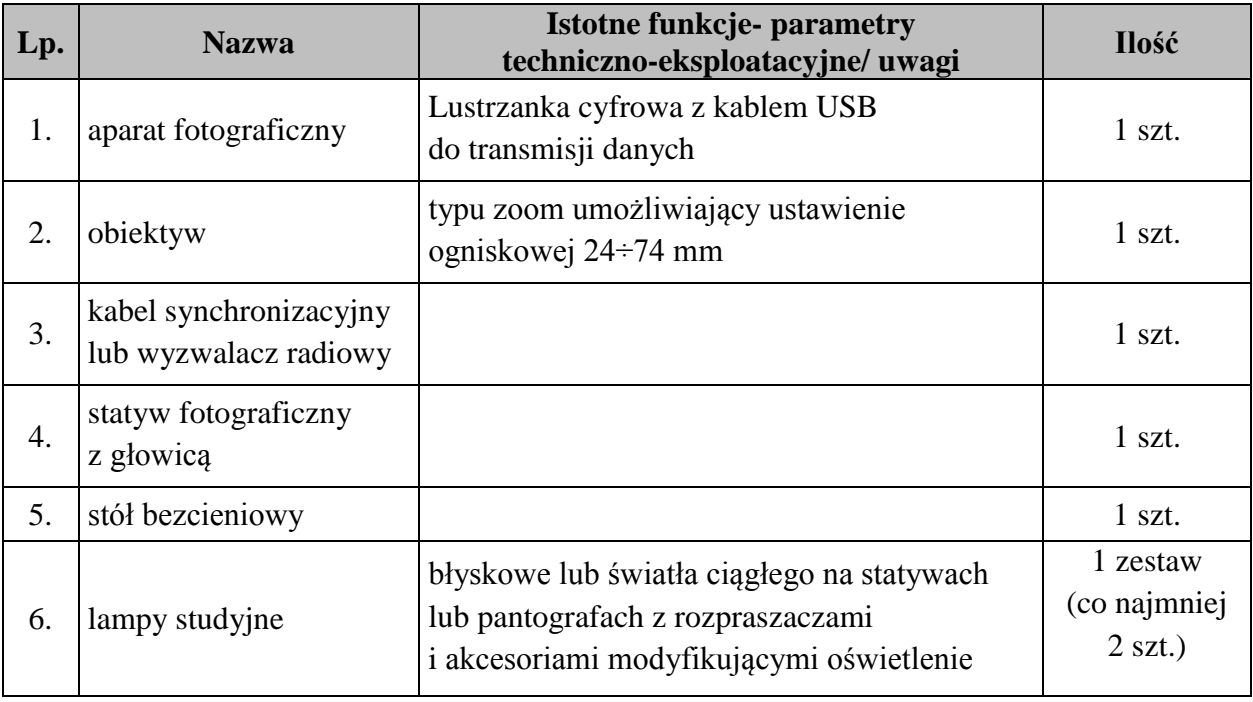

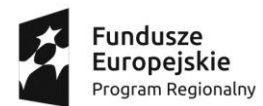

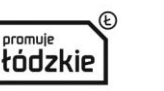

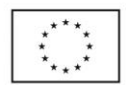

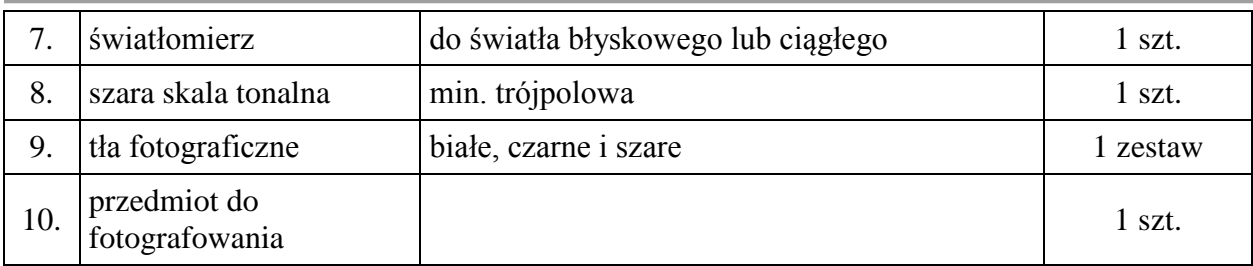

## **Tabela 5. Wyposażenie wspólne dla kilku stanowisk:**

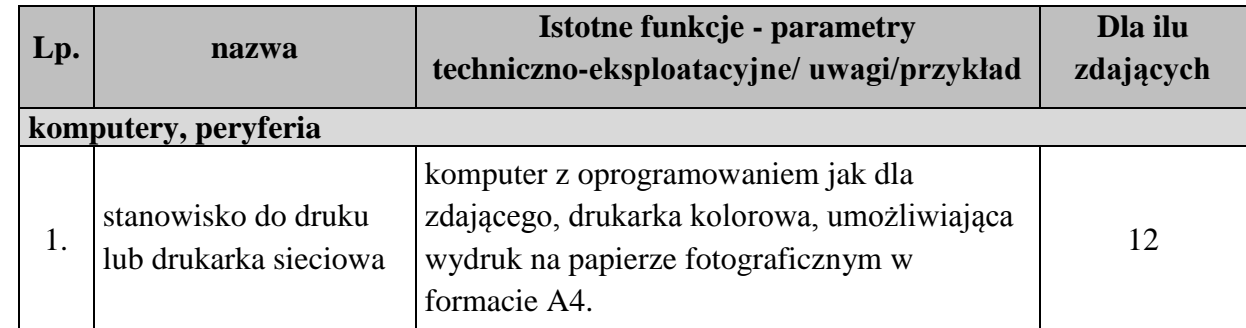

## **Informacja dla organizatorów przygotowujących część praktyczną egzaminu**

#### **Stanowiska zdjęciowe (atelier):**

- powinny spełniać wymóg samodzielnej pracy egzaminowanego,
- powinny znajdować się w takich odległościach, by rozmieszczenie wyposażenia fotograficznego (statywy lampy, aparat, etc.) na jednym stanowisku nie kolidowało z realizowanymi czynnościami na sąsiednich stanowiskach,
- powinny być wyposażone w:
	- aparat cyfrowy z kablem USB do transmisji danych oraz kartą pamięci,
	- kabel synchronizacyjny lub wyzwalacz radiowy,
	- statyw fotograficzny z głowicą,
	- stół bezcieniowy,
	- studyjne lampy błyskowe co najmniej 2 na statywach lub pantografach z rozpraszaczami i akcesoriami modyfikującymi oświetlenie,
	- tło fotograficzne białe, szare lub czarne,
	- statyw do tła, klamry do statywu,
	- światłomierz do światła ciągłego lub błyskowego,
	- w instalację elektryczną (gniazda sieciowe bezpieczne 230 V do podłączenia lamp) i spełniać wymogi opisane na tabliczkach znamionowych lamp oraz być zgodne z zasadami BHP,
	- krzesło, stolik, białą kartkę formatu A4.

#### **Stanowiska komputerowe:**

są głównym miejscem realizacji zadania egzaminacyjnego,

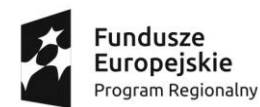

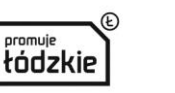

Unia Europeiska Europejski Fundusz Społeczny

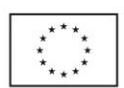

- powinny być zorganizowane zgodnie z zasadami ergonomii w salach posiadających możliwość zasłonięcia okien (zwłaszcza pod względem unikania utrudnień percepcji obrazu na monitorze spowodowanej silnym światłem pochodzącym z okien lub z innych źródeł np.: stanowisk zdjęciowych),
- istotne jest by zostały dobrane komputery stacjonarne posiadające moc obliczeniową i konfigurację umożliwiającą obróbkę fotografii pochodzących z aparatów cyfrowych wyposażonych w matrycę powyżej 10 Mpix.
- zainstalowane oprogramowanie powinno obejmować:
	- oprogramowanie klasy Adobe Photoshop CS4 (i wyższe wersje);
	- w przypadku zainstalowanej drukarki lokalnej lub drukarki sieciowej należy zainstalować sterowniki drukarki oraz program typu menadżer wydruku),
	- program tekstowy dowolnego rodzaju umożliwiający wydruk pliku zawierającego informację o zdjęciach,
	- program umożliwiający korzystanie z archiwów zapisanych w formacie 7z (np. 7-ZIP)
- dopuszczalne jest przygotowanie oddzielnego stanowiska do wydruku gotowych prac z zainstalowaną jedną drukarką, w miejsce drukarek znajdujących się na każdym stanowisku. Drukarka powinna znajdować się w tym samym pomieszczeniu co stanowiska egzaminacyjne. zaopatrzona w wystarczającą ilość papieru na podajniku. Każdy zdający może wykorzystać maksymalnie 2 arkusze papieru fotograficznego. Sugerowane procedury drukowania w przypadku wspólnej drukarki:
	- drukarka lokalna na oddzielnym stanowisku: egzaminowany zgłasza chęć wydruku, nagrywa plik na płytę CD, otwiera plik na stanowisku z drukarką i dokonuje wydruku,
	- drukarka sieciowa: egzaminowany zgłasza chęć wydruku, podchodzi do drukarki i dokonuje wydruku.